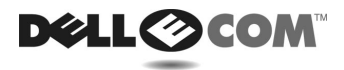

## *Dell™ PowerEdge™ 64xx Systems Memory Installation Update*

This document updates information contained in your Dell PowerEdge system documentation.

## *Updating the System BIOS Before Installing Additional Memory*

Before you install the memory in this upgrade kit, you *must* update the basic input/output system (BIOS) installed on your system to version A05 or later. Your system will not boot properly if this memory is used with an earlier version of the system BIOS.

To update the system BIOS, download the latest version from the Dell PowerEdge 6400 or PowerEdge 6450 file download page at **http://support.dell.com**.

For information on installing the additional memory, see "Installing System Board Options" in your system's *Installation and Troubleshooting Guide*.

**Information in this document is subject to change without notice. © 2000 Dell Computer Corporation. All rights reserved. Printed in Malaysia.**

Trademarks used in this text: *Dell*, the *DELL E COM* logo, and *PowerEdge* are trademarks of Dell Computer Corporation. Other trademarks and trade names may be used in this document to refer to either the entities claiming the marks and names or their products. Dell Computer Corporation disclaims any proprietary interest in trademarks and trade names other than its own.

www.dell.com | support.dell.com

\_\_\_\_\_\_\_\_\_\_\_\_\_\_\_\_\_\_\_\_

P/N 107NJ Rev. A01 September 2000

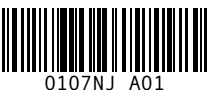

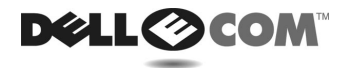

## Dell™ PowerEdge™ 64xx システム メモリの取り付けに関するアップデート

本書では、Dell PowerEdge システムのマニュアルの内容をアップデートします。

## 増設メモリ取り付け前のシステム BIOS のアップデート

メモリをこのアップグレードキットに取り付ける前に、システムに取り付けられている BIOS をバー ジョン A05 またはそれ以降にアップデートする必要があります。メモリがシステム BIOS のそれ以 前のバージョンを使用している場合、システムは正しく起動しません。

システム BIOS をアップデートするには、http://support.jp.dell.com にある Dell PowerEdge6400 また は PowerEdae6450 のファイルダウンロードページから最新バージョンをダウンロードします。

増設メモリの取り付けに関する情報は、システムの『インストール&トラブルシューティング』に ある「システム基板オプションの取り付け」を参照してください。

本書の内容は予告なしに変更されることがあります。 ©2000 すべての著作権は Dell Computer Corporation にあります。Printed in Malaysia.

本書に使用されている商標: Dell、Dell E COM のロゴ、および PowerEdge は Dell Computer Corporation の商標です。本書では、上記記載以外の商標や会社名が使用されている場合があります。 これらの商標や会社名は、一切 Dell Computer Corporation に所属するものではありません。

www.dell.com

support.dell.com

Free Manuals Download Website [http://myh66.com](http://myh66.com/) [http://usermanuals.us](http://usermanuals.us/) [http://www.somanuals.com](http://www.somanuals.com/) [http://www.4manuals.cc](http://www.4manuals.cc/) [http://www.manual-lib.com](http://www.manual-lib.com/) [http://www.404manual.com](http://www.404manual.com/) [http://www.luxmanual.com](http://www.luxmanual.com/) [http://aubethermostatmanual.com](http://aubethermostatmanual.com/) Golf course search by state [http://golfingnear.com](http://www.golfingnear.com/)

Email search by domain

[http://emailbydomain.com](http://emailbydomain.com/) Auto manuals search

[http://auto.somanuals.com](http://auto.somanuals.com/) TV manuals search

[http://tv.somanuals.com](http://tv.somanuals.com/)